# **CONFERENCE COMMITTEE REPORT FORM**

Austin, Texas Date

Honorable Dan Patrick President of the Senate

Honorable Dade Phelan Speaker of the House of Representatives

Sirs:

We, Your Conference Committee, appointed to adjust the differences between the Senate and the House of  $SB2$ Representatives on have had the same under consideration, and  $\left( \frac{1}{2} \right)$ beg to report it back with the recommendation that it do pass in the form and text hereto attached.

ัเง  $A +$ ትeν h١  $amP$ bell GEREN LES  $\circ$ (CX  $c^{\mathcal{O}}$ On the part of the Senate On the part of the House PRICE man

**Note to Conference Committee Clerk:** 

Please type the names of the members of the Conference Committee under the lines provided for signature. Those members desiring to sign the report should sign each of the six copies. Attach a copy of the Conference Committee Report and a Section by Section side by side comparison to each of the six reporting forms. The original and two copies are filed in house of origin of the bill, and three copies in the other house.

19D 7

# **CONFERENCE COMMITTEE REPORT**

 $3<sup>rd</sup>$  Printing

S.B. No. 22

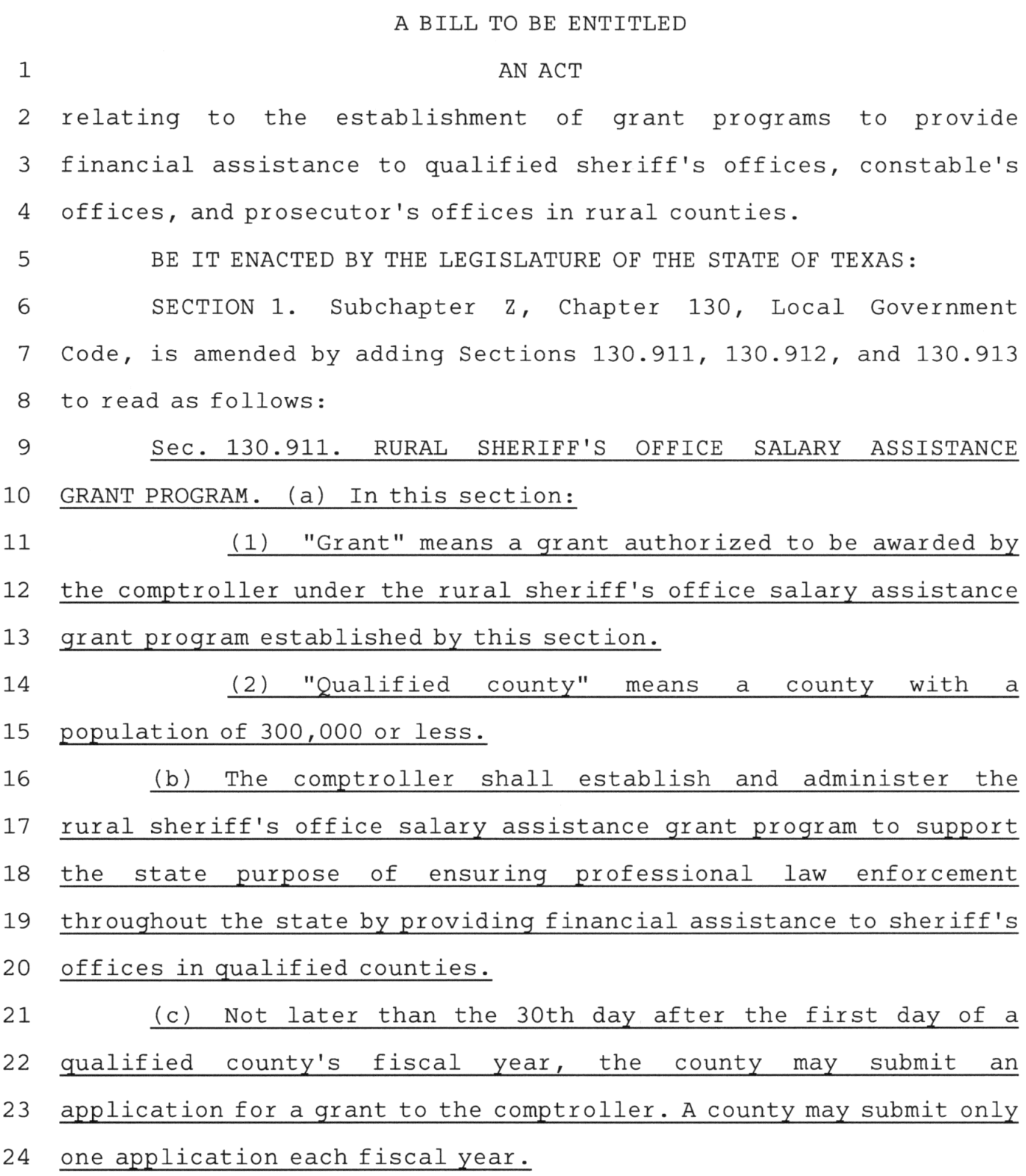

 $\begin{array}{c} \begin{array}{c} \begin{array}{c} \end{array} \\ \begin{array}{c} \end{array} \\ \begin{array}{c} \end{array} \end{array}$ 

 $\sim$  4

 $\mathbf 1$ 

 $\mathbf{1}$ (d) The comptroller shall award a grant to a qualified county that applies for the grant using money appropriated to the  $\overline{2}$ 3 comptroller for that purpose. The grant must be in the following  $\overline{4}$ applicable amount: 5 (1) \$250,000 if the county has a population of less than  $10,000;$ 6  $\overline{7}$ (2) \$350,000 if the county has a population of 10,000 8 or more and less than 50,000; or 9  $(3)$  \$500,000 if the county has a population of 50,000 10 or more and 300,000 or less. (e) A county that is awarded a grant shall use or authorize 11 12 the use of the grant money only: 13 (1) to provide a minimum annual salary of at least: 14 (A) \$75,000 for the county sheriff; 15 (B) \$45,000 for each deputy who makes motor vehicle stops in the routine performance of their duties; and 16 17 (C) \$40,000 for each jailer whose duties include 18 the safekeeping of prisoners and the security of a jail operated by 19 the county; 20 (2) to increase the salary of a person described by  $21$ Subdivision (1); 22 (3) to hire additional deputies or staff for the 23 sheriff's office; or (4) to purchase vehicles, firearms, and safety 24 25 equipment for the sheriff's office. 26 (f) A county that is awarded a grant may not use or authorize 27 the use of the grant money for a purpose other than to meet the

S.B. No. 22

 $\overline{2}$ 

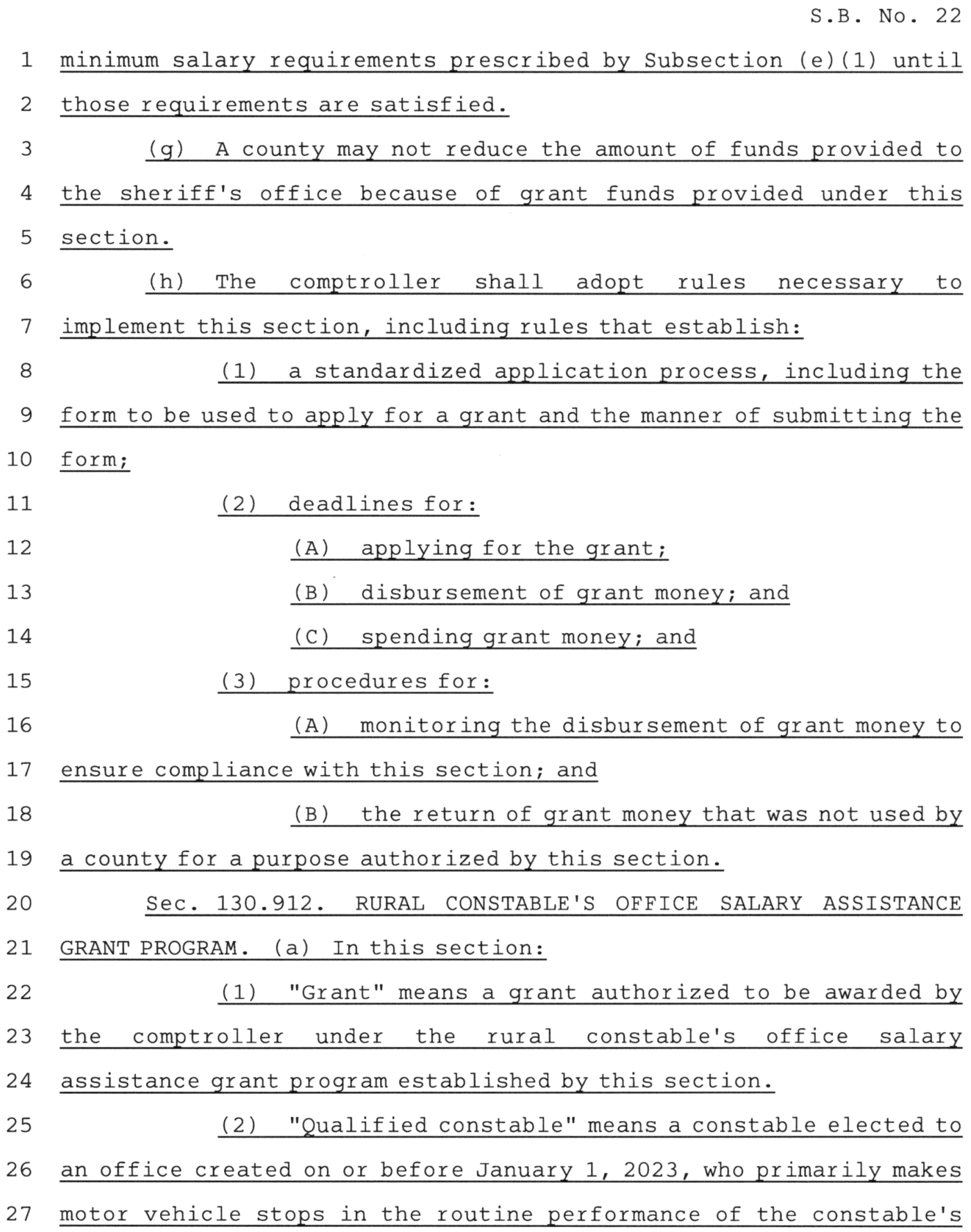

S.B. No. 22

1 duties. (3) "Qualified county" means a county with a  $\overline{2}$ 3 population of 300,000 or less. (b) The comptroller shall establish and administer the 4 rural constable's office salary assistance grant program to support 5 the state purpose of ensuring professional law enforcement 6 throughout the state by providing financial assistance to 7 8 constable's offices in qualified counties. (c) Not later than the 30th day after the first day of a 9 qualified county's fiscal year, the county may submit an 10 application for a grant to the comptroller. A county may submit only  $11$ 12 one application each fiscal year. 13 (d) The comptroller shall award a grant to a qualified county that applies for the grant using money appropriated to the 14 comptroller for that purpose. The comptroller may only award a 15 grant to a county if the county agrees in writing to contribute at 16 least 75 percent of the money required to meet the minimum annual 17 salary requirement established under Subsection (e) for each 18 qualified constable for which the county will also use grant money 19 20 to provide that salary. (e) Subject to Subsection (d), a county that is awarded a  $21$ grant shall use or authorize the use of the grant money only to 22 provide a minimum annual salary of \$45,000 to a qualified 23 24 constable. 25 (f) A county may not reduce the amount of funds provided to the constable's office because of grant funds provided under this 26 27 section.

88R33367 KBB-D

 $\overline{4}$ 

(g) The comptroller shall adopt rules necessary to  $\mathbf 1$  $\overline{2}$ implement this section, including rules that establish: 3 (1) a standardized application process, including the 4 form to be used to apply for a grant and the manner of submitting the 5 form; (2) deadlines for: 6 7  $(A)$  applying for the grant; 8 (B) disbursement of grant money; and (C) spending grant money;  $\mathsf{Q}$ 10 (3) procedures for:  $11$ (A) monitoring the disbursement of grant money to 12 ensure compliance with this section; and 13 (B) the return of grant money that was not used by 14 a county for a purpose authorized by this section; and (4) standards to determine if a constable is a 15 qualified constable. 16 Sec. 130.913. RURAL PROSECUTOR'S OFFICE SALARY ASSISTANCE 17 GRANT PROGRAM. (a) In this section: 18 19 (1) "Grant" means a grant authorized to be awarded by the comptroller under the rural prosecutor's office salary 20 assistance grant program established by this section.  $21$ (2) "Qualified prosecutor's office" means, 22 in a 23 jurisdiction with a population of 300,000 or less, the office of a district attorney, criminal district attorney, or county attorney 24 25 with criminal prosecution duties. (b) The comptroller shall establish and administer the 26 27 rural prosecutor's office salary assistance grant program to

S.B. No. 22

5

support the state purpose of ensuring professional legal 1  $\overline{2}$ representation of the people's interests throughout the state by 3 providing financial assistance to qualified prosecutor's offices. (c) Not later than the 30th day after the first day of a 4 qualified prosecutor's office's fiscal year, the prosecutor's 5 6 office may submit an application for a grant to the comptroller. A prosecutor's office may submit only one application each fiscal 7 8 year. 9 (d) The comptroller shall award a grant to a qualified 10 prosecutor's office that applies for the grant using money appropriated to the comptroller for that purpose. The grant must be  $11$ 12 in the following applicable amount: 13 (1) \$100,000 if the prosecutor's office's jurisdiction 14 has a population of less than 10,000; 15 (2) \$175,000 if the prosecutor's office's jurisdiction 16 has a population of 10,000 or more and less than 50,000; or 17 (3) \$275,000 if the prosecutor's office's jurisdiction 18 has a population of 50,000 or more and 300,000 or less. 19 (e) A prosecutor's office that is awarded a grant shall use 20 or authorize the use of the grant money only:  $21$ (1) to increase the salary of an assistant attorney, 22 an investigator, or a victim assistance coordinator employed at the 23 office; or 24 (2) to hire additional staff for the office. 25 (f) A county may not reduce the amount of funds provided to a 26 prosecutor's office because of grant funds provided under this section. 27

S.B. No. 22

6

(g) The comptroller shall adopt rules necessary to  $\mathbf{1}$ 2 implement this section, including rules that establish: (1) a standardized application process, including the 3 form to be used to apply for a grant and the manner of submitting the 4 5 form; (2) deadlines for: 6 7 (A) applying for the grant; (B) disbursement of grant money; and 8 (C) spending grant money; and 9 (3) procedures for: 10 (A) monitoring the disbursement of grant money to 11 ensure compliance with this section; and 12 13 (B) the return of grant money that was not used by a qualified prosecutor's office for a purpose authorized by this 14 15 section. SECTION 2. A qualified county or prosecutor's office, as 16 defined by Section 130.911, 130.912, or 130.913, Local Government 17 Code, as added by this Act, may not apply for a rural sheriff's 18 office salary assistance grant, rural constable's office salary 19 20 assistance grant, or rural prosecutor's office salary assistance grant before January 1, 2024.  $21$ SECTION 3. Not later than January 1, 2024, the comptroller 22 of public accounts shall comply with the requirements of Sections 23 130.911, 130.912, and 130.913, Local Government Code, as added by 24 25 this Act. SECTION 4. This Act takes effect September 1, 2023. 26

S.B. No. 22

 $\overline{7}$ 

# Senate Bill 22

# Conference Committee Report<br>Section-by-Section Analysis

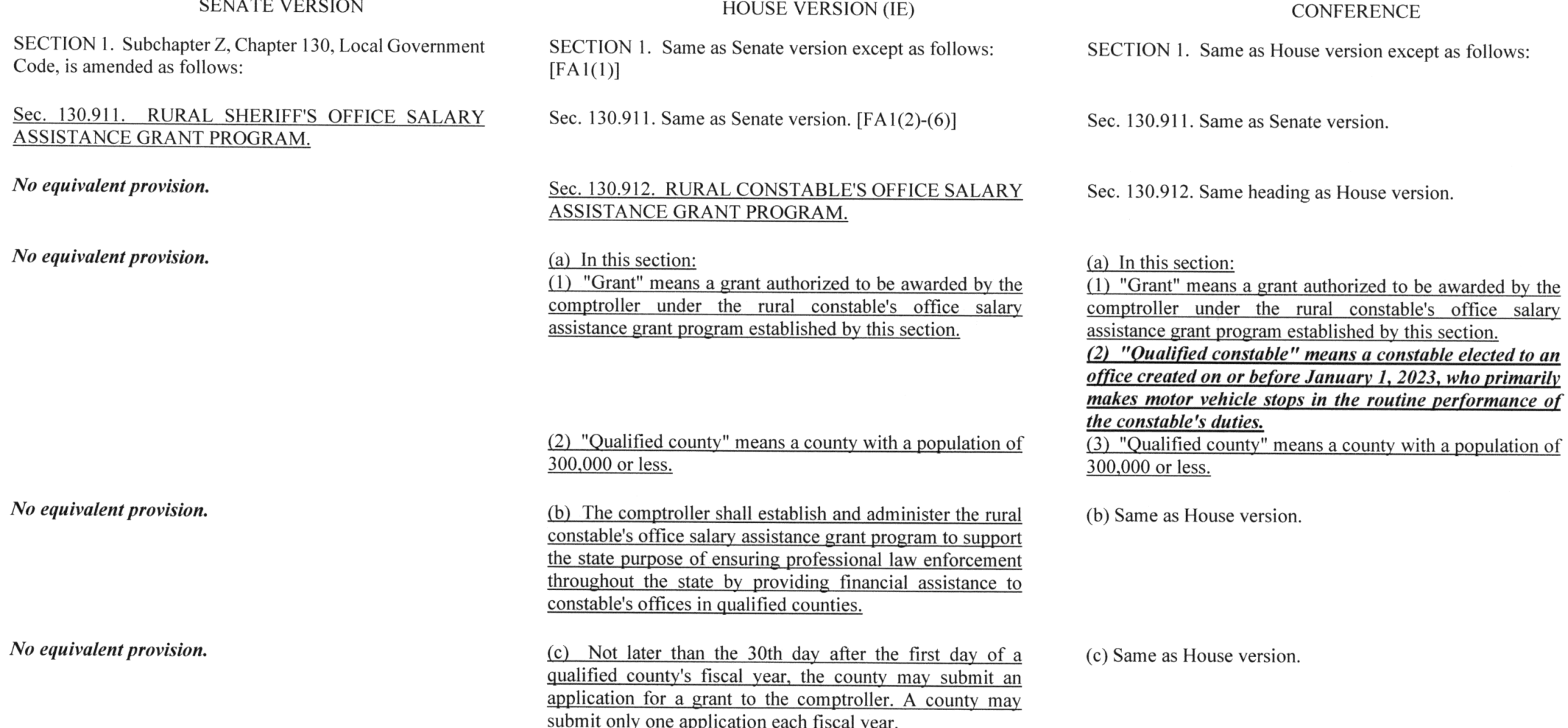

# $\frac{1}{2}$

 $\label{eq:2.1} \begin{array}{cccccccccc} \mathbf{1} & \mathbf{1} & \mathbf{1}$ 

 $\mathbb{Z}^{\mathbb{Z}}$  .

#### **Senate Bill 22** Conference Committee Report Section-by-Section Analysis

#### **SENATE VERSION**

#### No equivalent provision.

 $\sim$   $\omega^2$ 

No equivalent provision.

No equivalent provision.

No equivalent provision.

#### **HOUSE VERSION (IE)**

(d) The comptroller shall award a grant to a qualified county that applies for the grant using money appropriated to the comptroller for that purpose.

(e) A county that is awarded a grant shall use or authorize the use of the grant money only to provide a minimum annual salary of \$45,000 to an elected constable who makes motor vehicle stops in the routine performance of the constable's duties.

(f) A county may not reduce the amount of funds provided to the constable's office because of grant funds provided under this section.

(g) The comptroller shall adopt rules necessary to implement this section, including rules that establish: (1) a standardized application process, including the form to be used to apply for a grant and the manner of submitting the form: (2) deadlines for: (A) applying for the grant; (B) disbursement of grant money; and (C) spending grant money; and (3) procedures for: (A) monitoring the disbursement of grant money to ensure compliance with this section; and

#### **CONFERENCE**

(d) The comptroller shall award a grant to a qualified county that applies for the grant using money appropriated to the comptroller for that purpose. The comptroller may only award a grant to a county if the county agrees in writing to contribute at least 75 percent of the money required to meet the minimum annual salary requirement established under Subsection (e) for each qualified constable for which the county will also use grant money to provide that salary.

(e) **Subject to Subsection (d),** a county that is awarded a grant shall use or authorize the use of the grant money only to provide a minimum annual salary of \$45,000 to  $\vec{a}$ qualified constable.

(f) Same as House version.

(g) The comptroller shall adopt rules necessary to implement this section, including rules that establish: (1) a standardized application process, including the form to be used to apply for a grant and the manner of submitting the form; (2) deadlines for: (A) applying for the grant; (B) disbursement of grant money; and (C) spending grant money; (3) procedures for: (A) monitoring the disbursement of grant money to ensure compliance with this section; and

# Senate Bill 22 Conference Committee Report<br>Section-by-Section Analysis

HOUSE VERSION (IE)

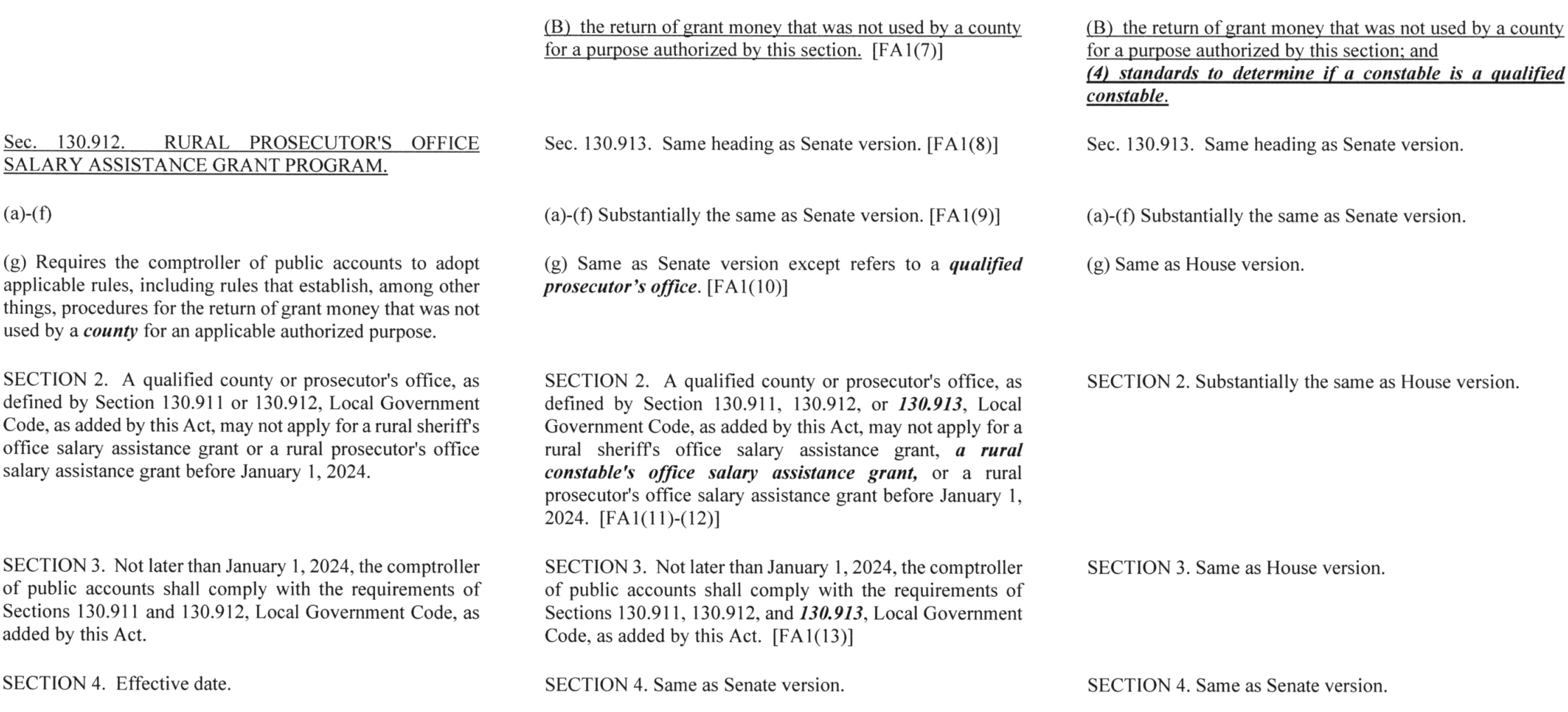

**SENATE VERSION** 

 $\mathbf{x} \in \mathbb{R}^{N}$  ,  $\mathbf{x} \in \mathbb{R}^{N}$ 

 $\epsilon$ 

CONFERENCE

## **LEGISLATIVE BUDGET BOARD Austin, Texas**

## FISCAL NOTE, 88TH LEGISLATIVE REGULAR SESSION

## May 27, 2023

## TO: Honorable Dan Patrick, Lieutenant Governor, Senate Honorable Dade Phelan, Speaker of the House, House of Representatives

## **FROM:** Jerry McGinty, Director, Legislative Budget Board

IN RE: SB22 by Springer (relating to the establishment of grant programs to provide financial assistance to qualified sheriff's offices, constable's offices, and prosecutor's offices in rural counties.), **Conference Committee Report** 

The fiscal implications of the bill cannot be determined. The cost would be dependent on the number of counties applying for grants and appropriations by the legislature.

The bill would amend Chapter 130 of the Local Government Code, adding sections that establish three grant programs to provide financial assistance to sheriff departments, constable's offices, and prosecutor's offices. It requires the Comptroller to administer the Rural Sherriff's Department Salary Assistance Grant Program, and award grants between \$250,000 and \$500,000 to eligible counties with a population of less than 300,000 people. The grant funding must be used to provide specified minimum salaries, give salary increases, hire additional deputies or staff for the department, or to purchase equipment for the sheriff's department or constable's office.

The bill requires the Comptroller to administer the Rural Constable's Office Salary Assistance Grant Program to provide financial assistance to constable's offices. The grant funding must be used to provide a minimum salary of \$45,000 to an elected constable who makes motor vehicle stops in the routine performance of the constable's duties.

The bill also requires the Comptroller to administer the Rural Prosecutor's Office Salary Assistance Grant Program, and to award grants between \$100,000 and \$275,000 to eligible counties with a population of less than 300,000 people. The grant funding must be used to increase the salary of assistant attorneys, investigators, and victim assistance coordinators, or to hire additional staff.

Senate Committee Substitute for House Bill 1, 88th Legislative Session, includes \$330,800,000 for county law enforcement contingent on the enactment of legislation relating to providing counties with additional law enforcement resources by the Eighty-eighth Legislature, Regular Session.

## **Local Government Impact**

The fiscal implications of the bill cannot be determined at this time.

Source Agencies: 304 Comptroller of Public Accounts LBB Staff: JMc, AF, LCO, CSmi, KK, NV

# **Certification of Compliance with** Rule 13, Section 6(b), House Rules of Procedure

Rule 13, Section 6(b), House Rules of Procedure, requires that a copy of a conference committee report signed by a majority of each committee of the conference be furnished to each member of the committee in person or, if unable to deliver in person, by placing a copy in the member's newspaper mailbox at least one hour before the report is furnished to each member of the house under Rule 13, Section 10(a). The paper copies of the report submitted to the chief clerk under Rule 13, Section 10(b), must contain a certificate that the requirement of Rule 13, Section 6(b), has been satisfied, and that certificate must be attached to the copy of the report furnished to each member under Rule 13, Section 10(d). Failure to comply with this requirement is not a sustainable point of order.

point of order.<br>
SE22<br>
I certify that a copy of the conference committee report on  $\frac{5227-23}{25}$  was furnished<br>
to each member of the conference committee in compliance with Rule 13, Section 6(b), House Rules of Procedure, before paper copies of the report were submitted to the chief clerk under Rule 13, Section 10(b), House Rules of Procedure.

 $Kol(i)$ 

 $\frac{5-27-23}{(Date)}$ 

23R156(3)